AutoCAD Crack Free Registration Code Free For PC [Latest] 2022

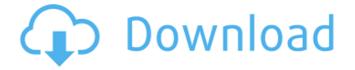

AutoCAD With Key [Mac/Win]

## The success of AutoCAD Crack Free Download is probably due, in part, to the fact that its functionality

mirrors that of established CAD products of the 1970s (such as Drafting and Graphic Systems), but many industry professionals, including architects and engineers, have criticized the program for being overly complex and difficult to learn. Nevertheless, AutoCAD is a

popular tool among architects, engineers, construction workers, artists, and other professionals in the fields of engineering, drafting, and graphic design. AutoCAD can be used to create three-dimensional drawings and models of structures and machinery. It

is often used to draw, design, and analyze complex machinery, such as turbines, rockets, or nuclear reactors. AutoCAD is ideal for analyzing and designing construction projects. Its 3D capabilities make it possible to use AutoCAD as a builder's tool. For a more detailed

introduction to AutoCAD, read the following sections: "What is AutoCAD?," "Understanding the Drawing Environment," and "Basic AutoCAD Commands." In the following list, abbreviations are listed in the "3D Modeling" section. Tip: The AutoCAD app is available in

the Mac App Store and the Google Play Store. What is AutoCAD? AutoCAD is a complete two-dimensional, three-dimensional, and data exchange application. All drawings created in AutoCAD are composed of lines, arcs, and 2D and 3D objects. The object or feature of a drawing that is actually used to define it is called a "layer." There are three types of layers: -Structural Layers. Use structural layers to draw the parts of a building. For example, the roof, floors, columns, or windows of a building. - Drawing Layers. Use drawing layers to define

the layout of a drawing. They are used to define, for example, the boundaries of an area, and the borders of a specific window or door. -Data Layers. Use data layers to create data-based drawings. They are used to create, for example, schedule tables, graphs, or animations.

The layers of a drawing are called "objects." Objects are used to define the style, content, and characteristics of a drawing. In the modeling workspace, objects are either "dynamic" or "static." For example, you can change the position, color,

AutoCAD Crack + Free Download For PC

Project management For groupware-style project management features, AutoCAD Crack For Windows has an interface called Project Smart. It adds project management and status information to the drawing screen. From the Project Smart menu, the user can

open the interface, which displays the information for a single project. The interface also includes customizable shortcuts to controls (such as the Z-, X-, Y-, and Cursor Keys), as well as a flyout panel, which has more information and provides access to multiple users on a

project. The Project Smart menu also includes: Open Project Open Project Group **Project Status (including** drawing order, drawing status, drawing status summary, & draw area) Document History (logs the history of project changes) **Create Document Set (Create** 

a new document set, which can be used as a template for new projects) Close Project (closes a single project, then saves it) Run Project (runs all existing documents in a project) Project Manager (displays the last saved version of the project) The user can also customize the

menu and move the interface. Project Smart integrates with ProjectWeb, the web-based project management interface for a network of users. Project Web users can then access the same project information, as well as status information, from their own web browser.

Version history In addition to version history of feature updates, AutoCAD has also experienced major shifts in product direction, such as the addition of complex features like surface modeling, and the removal of features, such as configuration managers. AutoCAD 2000 AutoCAD 2000

is a product of Autodesk's year 2000 product line. It was released on August 8, 2000, and was offered in both native Windows and Mac OS X formats. AutoCAD 2000 introduced the ability to have AutoCAD files open simultaneously in multiple windows. AutoCAD 2000 was

the first major release of AutoCAD to have extensive Surface modeling capabilities and has been extended and refined in AutoCAD 2006, AutoCAD LT 2006, AutoCAD Architecture 2007 and later releases. AutoCAD 2000 also introduced a new print feature called "Grids", which

allows the user to print gridlines in addition to the default and sometimesunnecessary gridlines. In AutoCAD 2000, the user could organize their drawing objects into one of four types: Objects can have no appearance af5dca3d97

Download the Autodesk Autocad 2004 V2.1.0.1 Crack. Execute and run it. Choose the option 'Autocad 2004'. Then choose the option 'Unlock'. Enter the serial key that is provided by Activation Key and click on next. Then

choose the installation path and click on next. Wait for the installation to complete. Go to the main menu and choose the option 'Setup'. Then choose 'Autocad 2004'. Then click on the option 'Unlock' and enter your serial key. Done. Enjoy the full version of Autocad 2004.

That's All. Enjoy. Thanks :)How to Remove AVL on 0203.com? Sometimes the 0203.com annoys the users by adding a annoying advertisement to the site, this is not the right way to promote the company. If you are an owner of 0203.com and want to get rid of this

annoying advertisement, then please be free to contact us by email support@site-unblocker.org. With our support, you can enjoy the 0203.com without any advertisement. Description: This page is to help you remove AVL (Advertising Video Link) on

0203.com. However, if you want to remove ads from 0203.com and enjoy the 0203.com like a private website, you can use 0203.com VPN. If you want to use this website to download torrents, then please use a different website, not 0203.com.What is the normal

pH of human sweat? Does it vary by climate? How do you know? Sweat is the product of evaporation of water from the body, and by normalizing sweat you can determine the normal fluid balance and pH of the body. In the absence of fluid intake, and in individuals with no prior

history of salt deficiency, the pH of the skin is around 4.9 (1). In the presence of water loss from the body, pH is lower. The normal pH of human sweat is between 6.4 and 7.4. The pH of sweat changes to an alkaline pH as the sweat works its way from the skin to the mouth, and

after drinking if the pH falls below 5.0, a condition called hypocapnia is noted. This condition is an indicator of dehydration. Breath holding will temporarily raise

What's New in the?

## Wherever you create, you can manage your designs

with a new email application and browser interface. (video: 1:15 min.) Automatic path detection and generation make your drawings flow. Move, copy, and rotate paths easily, and now you can scale and resize any path to fit any shape, anywhere. (video: 1:15 min.)

Draw, transform, and print with a new paper and polygon tool that keeps you connected to what you're doing. Layer a drawing with selected, highlighted, or generated patterns. Set path effects based on the patterns you draw. Set the number of points and handles that you

want for your new paths. Draw polygonal rings and polylines. (video: 1:15 min.) Draw precise lines and curves with true-to-shape precision. The new Preview Line command in Drawing Tools allows you to see precise lines, and select and modify them all at once. You

can make an unlimited number of custom-length straight lines, and then easily modify them to match the lines you see in the Preview window. (video: 1:30 min.) Easy integration with the MakerBot Replicator 2 3D printer: Add drawings to your design prints with no

additional steps. Now, the Design with MakerBot option automatically creates AutoCAD documents on the MakerBot Replicator 2 3D printer. \*To ensure best results, please send an image of your model to MakerBot Customer Support. Paper and polygon tools: Draw precise

lines and curves with true-toshape precision. The new Preview Line command in Drawing Tools allows you to see precise lines, and select and modify them all at once. You can make an unlimited number of custom-length straight lines, and then easily modify them to match the

lines you see in the Preview window. (video: 1:30 min.) Add drawings to your design prints with no additional steps. Now, the Design with MakerBot option automatically creates AutoCAD documents on the MakerBot Replicator 2 3D printer. (video: 1:30 min.)

Create and edit 3D surface models on the MakerBot Replicator 2: You can now add AutoCAD drawings to the MakerBot Replicator 2 3D printer for printing. Place models, create grids, and trim your surfaces. (video: 1:30 min.) Open source AutoCAD improvements:

System Requirements For AutoCAD:

PC Minimum Recommended Requirements: OS: Windows 10 64-bit Processor: Intel i5 (2.0GHz) or AMD Phenom II X4 (2.0GHz) Memory: 6GB Graphics: NVIDIA GTX 960 or AMD Radeon R9 380 DirectX: Version 11 Network:

Broadband Internet connection Best Price Guarantee Join the GameSpot family and get the latest and greatest games at a great value. Save Up to 35% with Coupon Code:

## **Related links:**

http://www.paylessdvds.com/?p=27546 https://buycoffeemugs.com/autocad-24-1-2022-3/ https://eyeglobe.org/wp-content/uploads/2022/08/AutoCAD-46.pdf https://offbeak.com/wp-content/uploads/2022/08/AutoCAD\_Crack\_\_X64.pdf http://fricknoldguys.com/autocad-win-mac-april-2022/ https://www.disputingblog.com/wp-content/uploads/2022/08/AutoCAD-34.pdf https://awinkiweb.com/autocad-crack-license-code-5/ http://thetruckerbook.com/wp-content/uploads/2022/08/haylattl.pdf https://wakelet.com/wake/fgj6Dvtxb9Vi133rRyXmP https://blossom.works/autocad-product-key-2022/ https://blessedtimony.com/wp-content/uploads/2022/08/davimeyg.pdf https://adview.ru/wp-content/uploads/2022/08/haljohn.pdf https://www.caelmjc.com/wp-content/uploads/2022/08/AutoCAD\_Crack\_Free\_X64\_2022\_New.pdf http://hotelthequeen.it/2022/08/10/autocad-crack-activation-code-free-pc-windows-latest-2022/ https://www.techclipse.com/autocad-crack-license-keygen-x64-updated-2022/